## **Wi-Fi 接続の流れ**

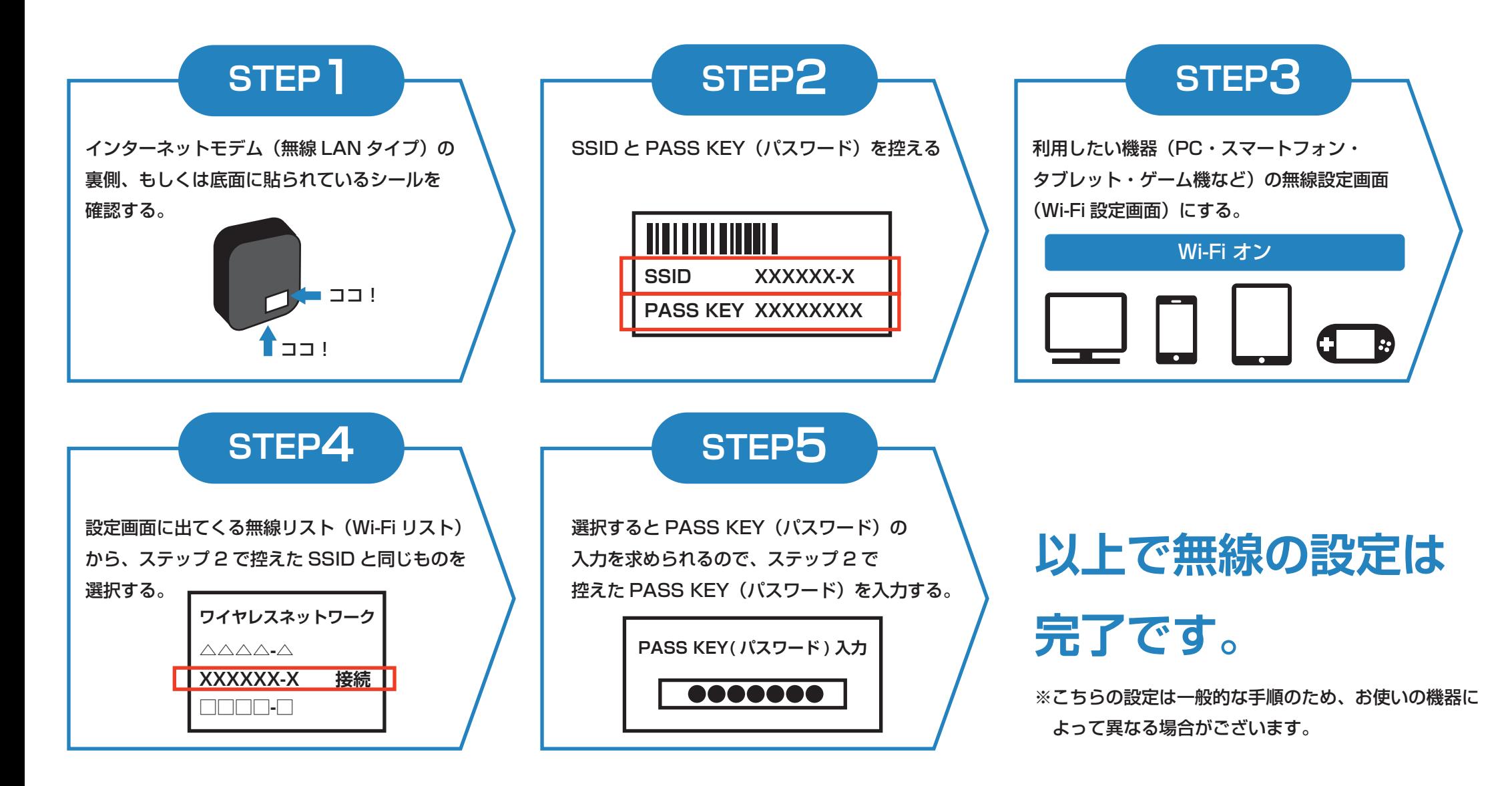